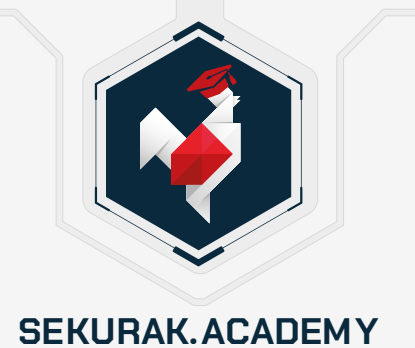

# **SPIS ARCHIWALNYCH NAGRAŃ W RAMACH SEKURAK.ACADEMY**

# 2023

Praktyczny OSSEC – *Tomasz Turba* Hackowanie vs. AI – *Tomasz Turba* Czy Pythonem można hackować wszystko? – *Mateusz Lewczak* RODO okiem eksperta – *dr Paweł Litwiński, Tomek Turba* Nie daj się cyberzbójom v4 – *Michał Sajdak* Poznaj bezpieczeństwo Windows: Tajniki Group Policy – *Grzegorz Tworek* Wstęp do niskopoziomowego hackingu: operowanie na bitach i bajtach – *Gynvael Coldwind*

Narzędzia oraz praktycznie techniki OSINT – *Krzysztof Wosiński* Powershell w bezpieczeństwie – podstawy, tricki, praktyka – *Paweł Maziarz* Bezpieczeństwo Windows – od czego zacząć? Cz. I – *Grzegorz Tworek* Bezpieczeństwo Windows – od czego zacząć? Cz. II – *Grzegorz Tworek* Wprowadzenie do bezpieczeństwa Active Directory – *Robert Przybylski* Dlaczego hackowanie aplikacji webowych jest proste? – *Michał Sajdak* Dlaczego hackowanie sieci jest proste?

– *Michał Sajdak, Marek Rzepecki, Krzysztof Bierówka, Tomasz Turba* Poznaj bezpieczeństwo Windows. Lokalne uwierzytelnianie i autoryzacja – *Grzegorz Tworek*

Poznaj bezpieczeństwo Windows. Usługi systemowe – *Grzegorz Tworek* Jak sprawdzić czy mój Windows jest zainfekowany? – *Grzegorz Tworek* Praktyczny Wireshark – *Tomasz Turba*

Dlaczego hackowanie sieci jest proste? Zobacz cyberatak na żywo! – *Michał Sajdak, Marek Rzepecki, Krzysztof Bierówka*

Wprowadzenie do bezpieczeństwa aplikacji WWW – *Michał Bentkowski* Wprowadzenie do OWASP Top Ten – *Michał Sajdak, Michał Bentkowski* Radio SDR – podstawy i zastosowanie – *Piotr Rzeszut*

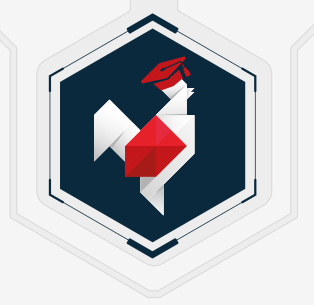

#### **SEKURAK.ACADEMY**

### 2024

Bezpieczeństwo Active Directory II – *Robert Przybylski* Wprowadzenie do bezpieczeństwa Linux – *Karol Szafrański* Miałem incydent, analiza powłamaniowa w Linuksie – *Tomasz Turba* Hackowanie IoT #1 – Hardware – *Mateusz Wójcik* Hackowanie IoT #2 – Firmware – *Mateusz Wójcik* Hackowanie IoT #3 – Podatności – *Mateusz Wójcik* Hackowanie IoT #4 – Podatności c.d. – *Mateusz Wójcik* Atak cold boot na żywo – *Mateusz Lewczak* Wazuh w praktyce – *Tomasz Turba* Infrastruktura klucza publicznego w Windows #1 – *Grzegorz Tworek* Infrastruktura klucza publicznego w Windows #2 – *Grzegorz Tworek* Recon Master. Praktyczny rekonesans infrastruktury IT – *Michał Sajdak* Co każdy sieciowiec wiedzieć powinien – *Piotr Wojciechowski* Socjotechnika w praktyce – *Robert Kruczek* Yubikeye od środka – *Radosław Stachowiak* Zastrzeżenie numeru PESEL – *dr Paweł Litwiński* OSINTowanie na żywo – *Krzysztof Wosiński, Tomasz Turba*

## **BONUS**

Inżynieria wsteczna, a prawo autorskie – dr *Bohdan Widła* Zabezpieczanie sieci domowej – *Patryk Siaśkiewicz* Nowoczesny survival – *Krzysztof Lis* Deep-fake a prawo autorskie – *Patrycja Rejnowicz-Janowska* Adresy IP wątpliwej reputacji – *Paweł Różański* Licencje open source: co z nimi robić, jak z nimi żyć? – *Bohdan Widła*